## How To Host Up A Terraria Server Without Hamachi 1.2.0.3.1 >>>CLICK HERE<<<

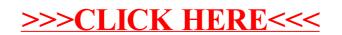